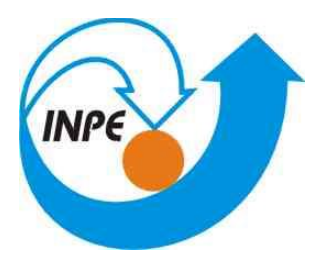

Ministério da Ciência, Tecnologia e Inovação

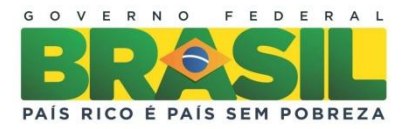

# **CURSO DE PÓS-GRADUAÇÃO EM SENSORIAMENTO REMOTO**

## **SER-300 – Introdução ao Geoprocessamento**

**Relatório do Laboratório 3 ANA CAROLINA MOREIRA PESSÔA**

> **INPE São José dos Campos 2014**

# Sumário

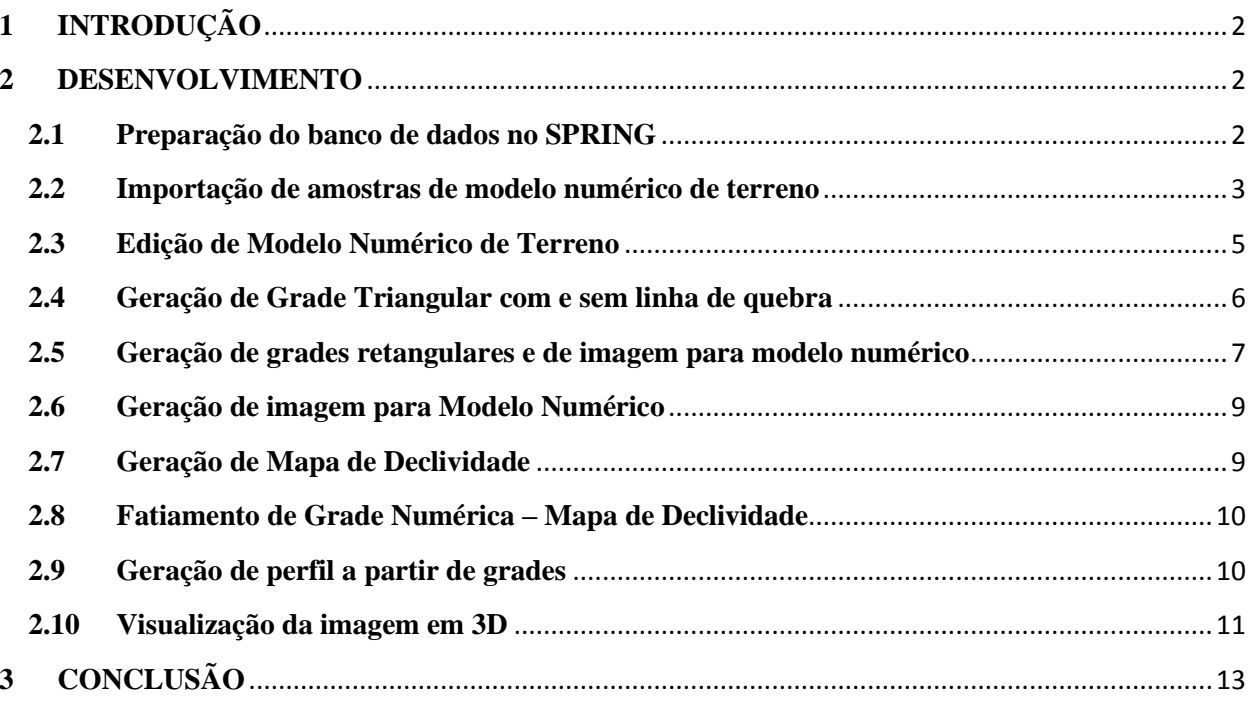

## **LABORATÓRIO DE MODELO NUMÉRICO DE TERRENO**

## <span id="page-2-0"></span>**1 INTRODUÇÃO**

Modelo Numérico de Terreno é o modelo usado para analisar digitalmente o comportamento da superfície terrestre. Esse modelo pode estar representado por pontos e linhas no plano ou grade de pontos e polígonos em superfícies tridimensionais. Os MNT's são modelos que se referem a qualquer imagem que armazenem dados que possam ser vistos como elevação sobre uma superfície. O presente laboratório apresenta atividades que viam a elaboração, modelagem e implementação de dados correlacionados a MNT no SIG SPRING.

#### <span id="page-2-1"></span>**2 DESENVOLVIMENTO**

#### <span id="page-2-2"></span>**2.1 Preparação do banco de dados no SPRING**

O banco de dados foi criado no sistema de projeção UTM, e o datum usado foi o SAD69. A partir da criação do banco de dados, foi também criado um projeto (Figura 1) e estabelecido categorias e classes temáticas para posterior importação dos planos de informação.

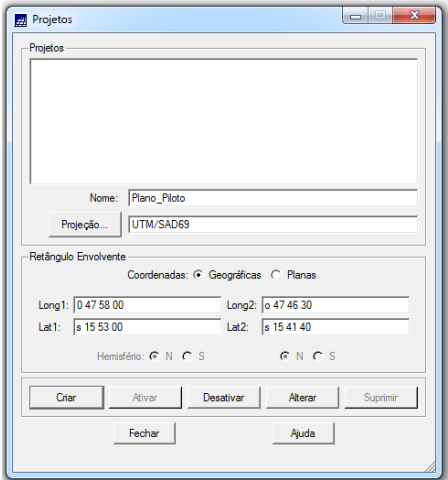

**Figura 1: Janela de criação do projeto.**

#### <span id="page-3-0"></span>**2.2 Importação de amostras de modelo numérico de terreno**

Neste exercício passamos a trabalhar com dados de altimetria (isolinhas e pontos cotados) que foram digitalizadas em um CAD, e estão no formato DXF-R12. O objetivo foi criar um PI do modelo numérico com tais dados, porém foi utilizado o projeto "Plano\_Piloto", que tem uma área menor do que o "DF".

Passo 1: Importar arquivo DXF com isolinhas num PI numérico

Primeiro importamos o arquivo DXF- Release12, com algumas isolinhas, somente para a área do projeto "Plano\_Piloto" (Figura 2).

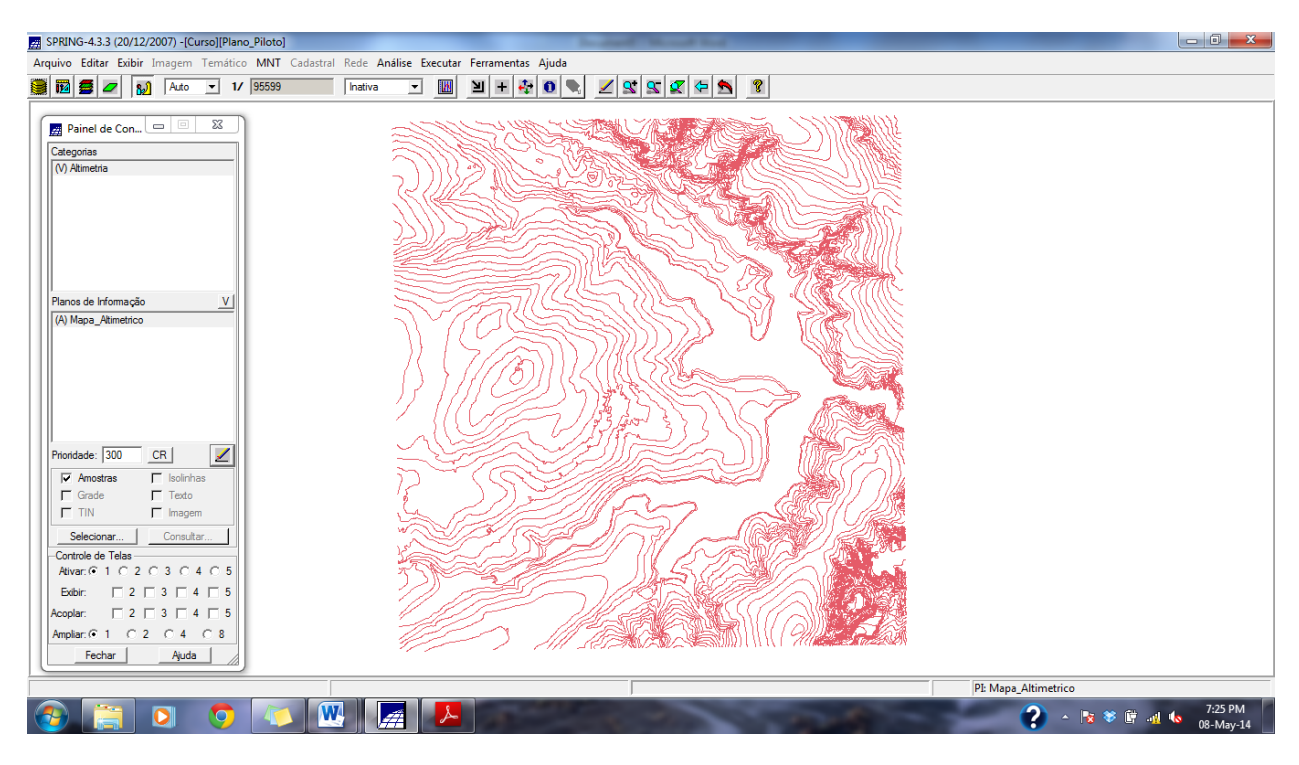

**Figura 2: Arquivo com isolinhas para a área do projeto.**

Passo 2 - Importar arquivo DXF com pontos cotados no mesmo PI das isolinhas

No mesmo PI criado no passo acima, foi importado agora os pontos cotados, utilizando a opção de mosaico (Figura 3).

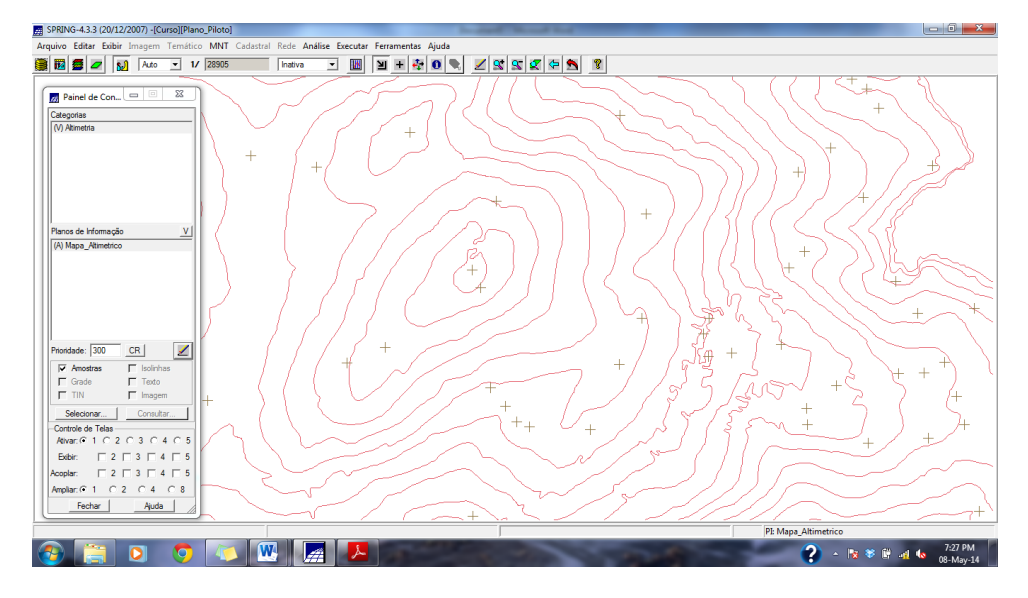

**Figura 3: Isolinha com pontos cotados.**

#### Passo 3 - Gerar toponímia para amostras

Como cada isolinha e ponto cotado tem um valor Z associado, foi utilizado este valor para criar a representação de texto ao longo das isolinhas e pontos (Figura 4).

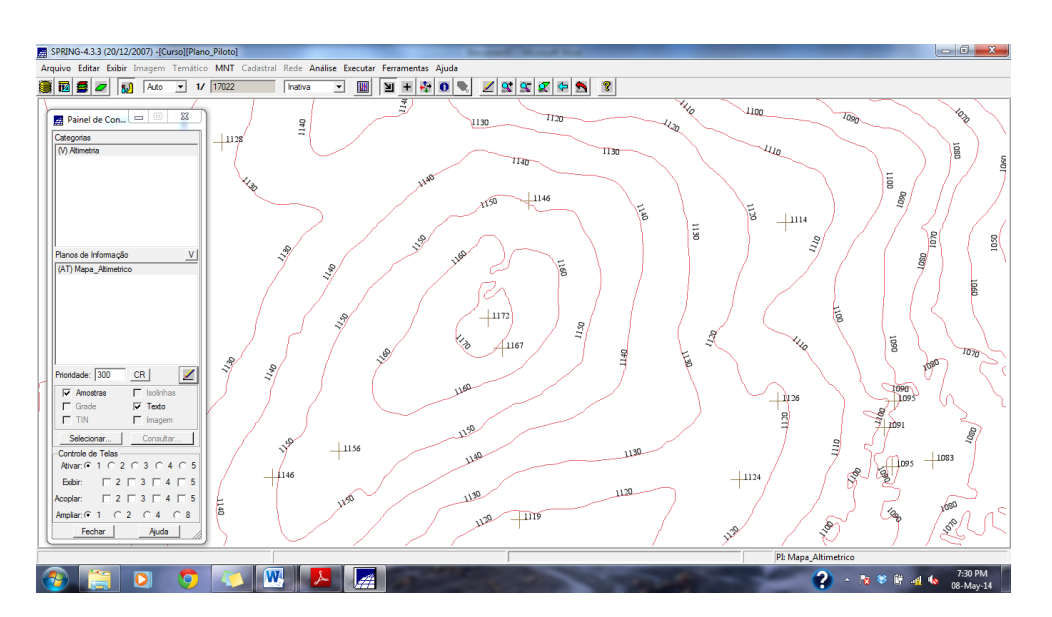

**Figura 4: Isolinhas com toponímias.**

#### <span id="page-5-0"></span>**2.3 Edição de Modelo Numérico de Terreno**

Neste exercício foi criado uma pequena amostra, em outro PI, dos dados de altimetria, para posterior edição. Para isto, as isolinhas e pontos altimétricos neste novo PI foram editados. Foram utilizados os recursos de edição para editar algumas isolinhas e pontos cotados sobre uma cópia de parte do PI Mapa\_altimetrico (Figuras 5 e 6). As isolinhas originais estão de 10 em 10 metros.

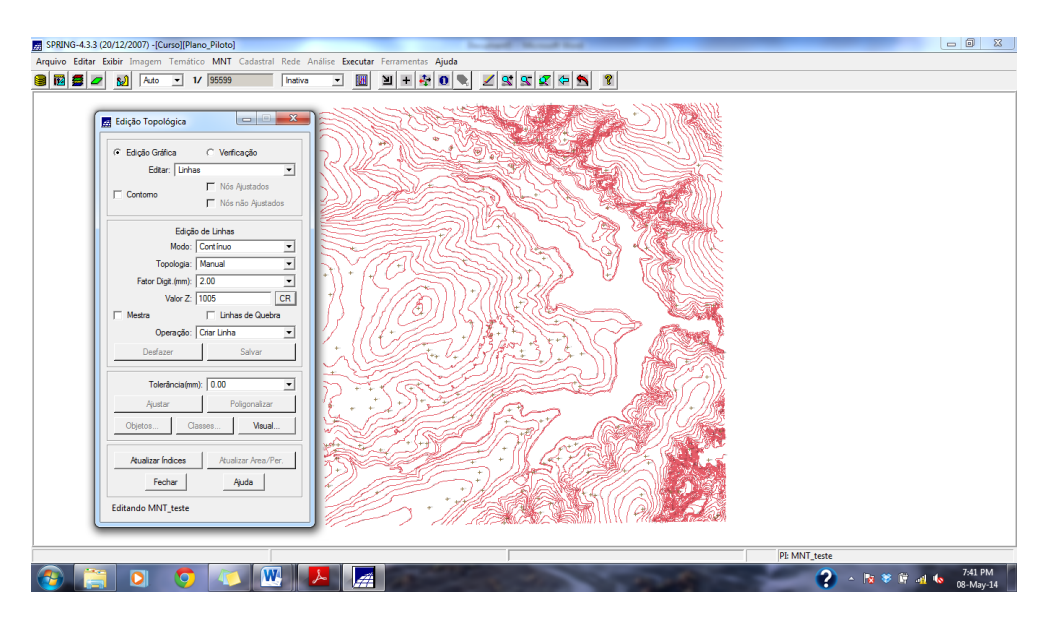

**Figura 5: Janela de edição topológica usada para editar isolinhas e pontos cotados.**

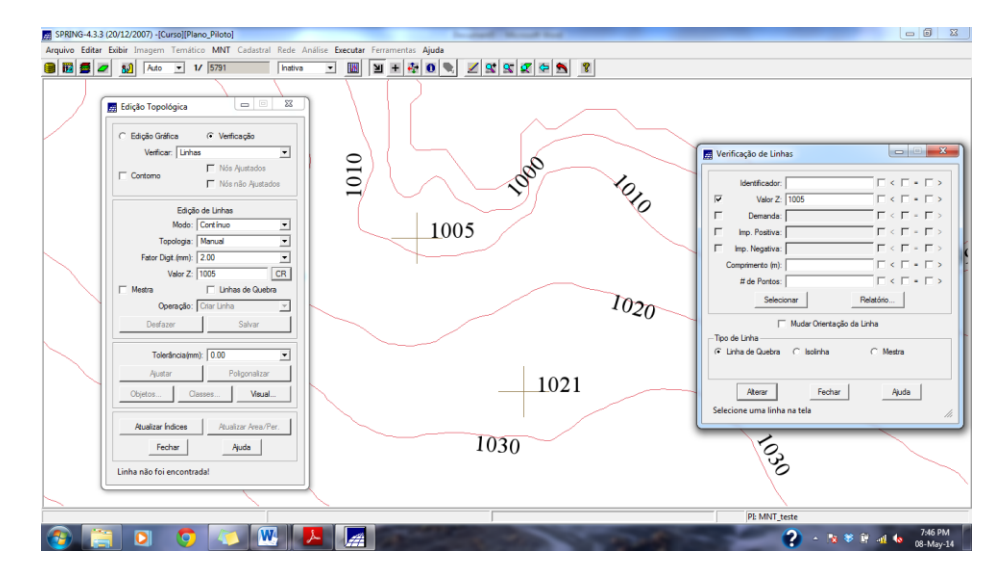

**Figura 6: Janela de verificação de linhas dentro da edição topológica.**

### <span id="page-6-0"></span>**2.4 Geração de Grade Triangular com e sem linha de quebra**

O objetivo deste exercício foi criar uma grade triangular a partir das amostras do PI "Mapa\_Altimétrico". A nível de comparação, foram criados grades com e sem linha de quebra (Figuras 7 e 9). Foi utilizado um PI de drenagem como linha de quebra (Figura 8).

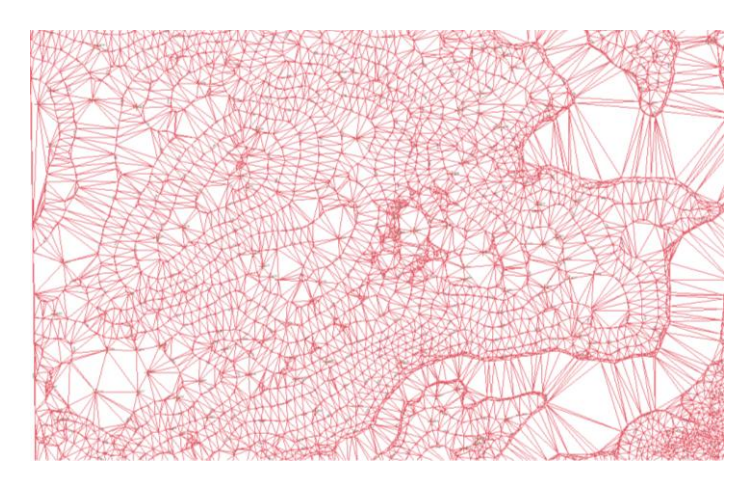

**Figura 7: Grade triangular sem linha de quebra.**

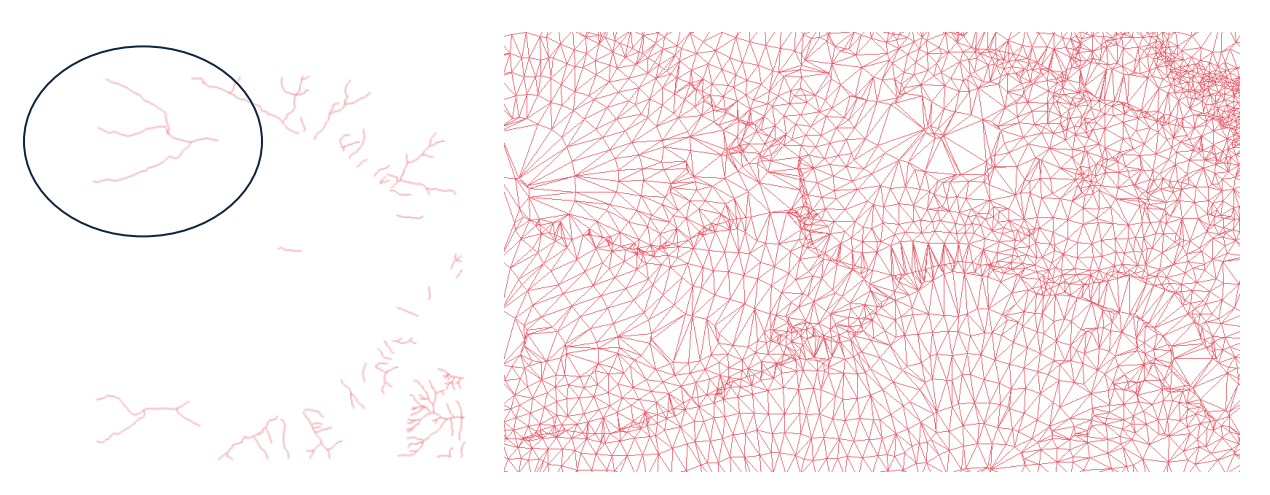

**Figura 8 e 9: PI de drenagem usada como linha de quebra. Em destaque área que foi dado zoom nas figuras 7 e 9. A direita, grade triangula com linha de quebra**

### <span id="page-7-0"></span>**2.5 Geração de grades retangulares e de imagem para modelo numérico**

O objetivo deste exercício foi criar várias outras grades a partir das amostras do PI "Mapa\_Altimétrico", ou mesmo de outras grades (triangulares ou retangulares) (Figuras 10 a 13).

| 图 SPRING-4.3.3 (20/12/2007) -[Curso][Plano_Piloto]                                          |              |         |              |                                                        |   |                        |           |    |                                                                                                    |       |          |       |                                                |                                   |       |       |             |   |  |                  |                      |
|---------------------------------------------------------------------------------------------|--------------|---------|--------------|--------------------------------------------------------|---|------------------------|-----------|----|----------------------------------------------------------------------------------------------------|-------|----------|-------|------------------------------------------------|-----------------------------------|-------|-------|-------------|---|--|------------------|----------------------|
| Arquivo Editar Exibir Imagem Temático MNT Cadastral Rede Análise Executar Ferramentas Ajuda |              |         |              |                                                        |   |                        |           |    |                                                                                                    |       |          |       |                                                |                                   |       |       |             |   |  |                  |                      |
| Ξ<br>ir4<br>$\mathbf{E}$<br>Auto<br>$\sigma$                                                | $-$ 1/ 95615 | Inativa | $\mathbf{v}$ | M                                                      | N | $\frac{1}{2}$<br>$\pm$ | $\bullet$ | ۰. | 1999 ←                                                                                                    |       |          | b     | ୃକ                                             |                                   |       |       |             |   |  |                  |                      |
| $\qquad \qquad \Box$<br>Painel de Con<br>Categorias                                         | ⊠            |         |              |                                                        |   |                        |           |    | 1054.9 1054.5 1030.0 1046.6 1070.0 1034.7 1020.0 1086.2 1076.1 1114.3 1157.1 1187.2 1210.0 1185.0 1073.8 1040.0 |       | Zoom Out |       |                                                |                                   |       |       |             |   |  |                  |                      |
| (V) Altimetria<br>() Drenagem                                                               |              |         |              |                                                        |   |                        |           |    | 1085.1 1080.0 1080.0 1030.0 1045.5 1080.0 1070.0 1027.5 1010.0 1080.0 1080.0 1135.5 1180.0 1180.0 1127.6 1105.0 |       |          |       |                                                |                                   |       |       |             |   |  |                  |                      |
|                                                                                             |              |         |              |                                                        |   |                        |           |    | 1104.9 1095.0 1057.5 1040.0 1010.0 1010.0 1007.4 1025.4 1020.0 998.0 1030.0 1080.0 1125.1 1126.9 1184.4 1184.9  |       |          |       |                                                |                                   |       |       |             |   |  |                  |                      |
|                                                                                             |              |         |              |                                                        |   |                        |           |    | 1104.9 1084.1 1060.0 1030.0 1030.0 1050.0 1040.0 998.0 1015.1 1030.0 998.0 1025.9 1075.1 1073.9 1150.0 1160.0   |       |          |       |                                                |                                   |       |       |             |   |  |                  |                      |
|                                                                                             |              |         |              |                                                        |   |                        |           |    | 1085.1 1083.5 1074.4 1084.0 1086.0 1090.0 1044.6 1040.0 998.0                                                   |       |          |       | 998.0 1020.0 998.0 1004.9 1075.4 1133.1 1175.1 |                                   |       |       |             |   |  |                  |                      |
| Planos de Informação<br>() Mapa_Altimetrico                                                 | v            |         |              |                                                        |   |                        |           |    | 1125.1 1120.0 1110.0 1130.0 1120.0 1095.1 1080.0 1055.1 1020.0 1030.0 998.0                                     |       |          |       |                                                | 998.7 1000.0 1053.3 1125.2 1154.9 |       |       |             |   |  |                  |                      |
| () MNT-TIN<br>() MNT-TIN-brk<br>(G) MNT-grd                                                 |              |         |              |                                                        |   |                        |           |    | 1133.9 1130.0 1120.0 1130.0 1150.0 1140.0 1113.2 1070.0 1030.0 998.0 998.0                                      |       |          |       | 998.0 998.0 1070.0 1094.2 1115.1               |                                   |       |       |             |   |  |                  |                      |
|                                                                                             |              |         |              |                                                        |   |                        |           |    | 1130.0 1130.0 1120.0 1150.0 1170.0 1140.0 1110.0 1075.3 1034.7 1020.0 1004.9 1005.0 988.0 1007.5 1012.9 1060.0  |       |          |       |                                                |                                   |       |       |             |   |  |                  |                      |
|                                                                                             |              |         |              |                                                        |   |                        |           |    | 1120.0 1120.0 1130.0 1150.0 1124.5 1120.0 1110.0 1070.0 1065.1 1044.7 1020.0 998.0 998.0 1046.8 1033.2 1000.0   |       |          |       |                                                |                                   |       |       |             |   |  |                  |                      |
| Prioridade: 300<br>CR                                                                       | ⊻            |         |              |                                                        |   |                        |           |    | 1104.9 1100.0 1114.8 1104.5 1090.0 1110.0 1084.9 1055.4 1040.0 1030.0 1030.0 998.0 1015.0 1075.5 1100.0 1075.0  |       |          |       |                                                |                                   |       |       |             |   |  |                  |                      |
| $\Gamma$ Isolinhas<br>$\Gamma$ Amostras<br>$\Gamma$ Texto<br>$\nabla$ Grade                 |              |         |              | 1080.0 1090.0 1097.1 1090.0 1070.0 1068.0 1040.0 998.0 |   |                        |           |    |                                                                                                    | 0.848 | 998.0    | 998.0 |                                                | 998.0 1023.8 1090.0 1110.0 1046.0 |       |       |             |   |  |                  |                      |
| $\Gamma$ TIN<br>$\Box$ Imagem<br>Selecionar.<br>Consultar                                   |              |         |              |                                                        |   |                        |           |    | 1074.9 1070.0 1080.0 1084.5 1035.7 1025.3 998.3 1020.0 1020.0 998.0 998.0 1014.5 1048.8 1105.2 1035.9 1046.0    |       |          |       |                                                |                                   |       |       |             |   |  |                  |                      |
| Controle de Telas<br>Ativar: ℮ 1 C 2 C 3 C 4 C 5                                            |              |         |              |                                                        |   |                        |           |    | 1039.9 1038.5 1040.0 1039.8 1015.7 1005.2 1024.8 1039.5 998.0 1010.0 1035.8 1075.1 1106.4 1083.9 1040.0 1040.0  |       |          |       |                                                |                                   |       |       |             |   |  |                  |                      |
| $\begin{array}{c} \square 2 \square 3 \square 4 \square 5 \end{array}$<br>Exibir:           |              |         |              |                                                        |   |                        |           |    | 1044.9 1040.0 1010.0 1025.0 1035.8 1050.0 1047.0 1014.9 1010.0 1016.4 1085.6 1115.1 1130.0 875.4                |       |          |       |                                                |                                   | 932.9 | 845.1 |             |   |  |                  |                      |
| Acoplar:                                                                                    |              |         |              |                                                        |   |                        |           |    | 1014.9 1020.0 1044.8 1060.0 1060.0 1050.0 1010.0 1024.7 1054.1 1047.7 1080.0 1140.0 1146.3 1024.8               |       |          |       |                                                |                                   | 973.7 | 960.0 |             |   |  |                  |                      |
| Fechar<br>Ajuda                                                                             |              |         |              |                                                        |   |                        |           |    | 1040.0 1045.1 1060.0 1060.0 1060.0 1034.8 1025.2 1072.4 1085.0 1085.1 1075.0 1135.0 1125.0 1070.0 845.1         |       |          |       |                                                |                                   |       | 940.0 |             |   |  |                  |                      |
|                                                                                             |              |         |              |                                                        |   |                        |           |    |                                                                                                    |       |          |       |                                                |                                   |       |       | PI: MNT-grd |   |  |                  |                      |
|                                                                                             | W            |         |              | Æ                                                      |   |                        |           |    |                                                                                                    |       |          |       |                                                |                                   |       |       |             | ? |  | ▲   28 参 時 10 45 | 8:06 PM<br>08-May-14 |

**Figura 10: Grade retangular criada através de um Interpolador Média Pond/Cota/Quad.**

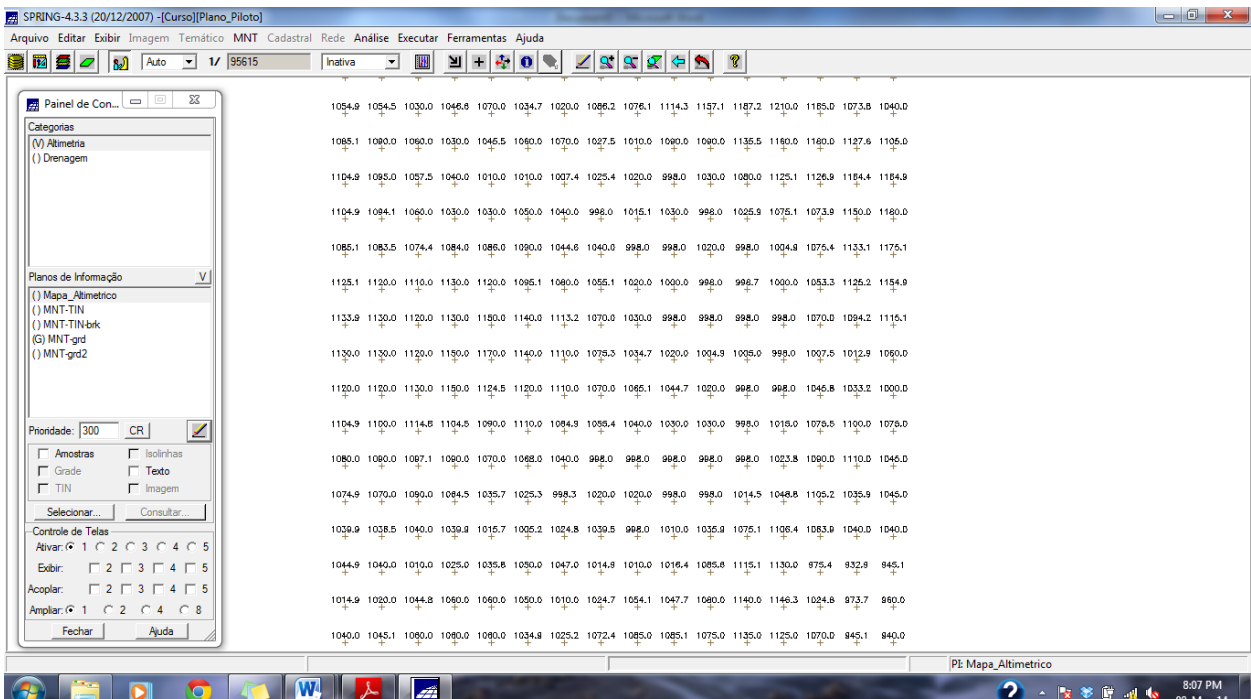

|  | Arquivo<br>cuitar<br>网                                    | Auto                                                        | <b>TEMPLICO</b><br>$\mathbf{1}$ | <b>IVIIVI</b><br>34997 | Cauastral | neue    |        | Analise executar |           | <b>renan</b><br>圕 | ientas         | Ajuda<br>$\bullet$ |   | $\mathbf{R}$ |                  |                   |    |  |                                                                                                    |  |                 |       |       |                      |             |                                                                                                    |                      |
|--|-----------------------------------------------------------|-------------------------------------------------------------|---------------------------------|------------------------|-----------|---------|--------|------------------|-----------|-------------------|----------------|--------------------|---|--------------|------------------|-------------------|----|--|----------------------------------------------------------------------------------------------------|--|-----------------|-------|-------|----------------------|-------------|----------------------------------------------------------------------------------------------------|----------------------|
|  | ₩<br>$\varphi$                                            | ا ده ا                                                      | $\mathbf{v}$                    |                        |           | Inativa |        | $\mathbf{v}$     | <b>IN</b> | $\mathbf{N}$      | ÷<br>$\bullet$ |                    | ◢ |              | $  \mathbf{R}  $ | $\Leftrightarrow$ | ୃହ |  |                                                                                                    |  |                 |       |       |                      |             |                                                                                                    |                      |
|  | Painel de Con                                             | $\Box$<br>$\qquad \qquad \qquad \qquad$                     | $\Sigma\!$                      |                        |           |         |        |                  |           |                   |                |                    |   |              |                  |                   |    |  |                                                                                                    |  |                 |       |       |                      |             | 1056.4 1054.6 1047.9 1035.3 1024.1 1038.1 1048.1 1054.1 1088.4 1088.2 1055.9 1055.9 1040.6 1035.2 1019.0 1028.2 1032.0 1088.2 1105.6 1098.0 1074.8 1052.3 1108.7 1100.0 |                      |
|  | Categorias<br>(V) Altimetria<br>() Drenagem               |                                                             |                                 |                        |           |         |        |                  |           |                   |                |                    |   |              |                  |                   |    |  |                                                                                                    |  |                 |       |       |                      |             | 1073.0 1071.8 1084.2 1052.2 1038.4 1020.9 1021.6 1038.0 1058.4 1088.4 1087.2 1057.8 1053.6 1041.0 1037.7 1019.B 1012.7 1022.2 1042.1 1099.1 1089.0 1050.0 1050.9 1111.4 |                      |
|  |                                                           |                                                             |                                 |                        |           |         |        |                  |           |                   |                |                    |   |              |                  |                   |    |  |                                                                                                    |  |                 |       |       |                      |             | 1082.6 1082.5 1074.7 1062.3 1048.8 1040.0 1031.4 1015.8 1038.4 1058.6 1084.7 1088.0 1088.0 1059.2 1059.7 1047.0 1028.5 1007.2 1017.7 1080.6 1035.1 1055.4 1083.5 1100.4 |                      |
|  |                                                           |                                                             |                                 |                        |           |         | 1090.0 |                  |           |                   |                |                    |   |              |                  |                   |    |  |                                                                                                    |  |                 |       |       |                      |             | 1086.1 1077.3 1086.8 1081.5 1083.8 1023.7 1014.1 1026.6 1045.7 1082.4 1080.0 1082.2 1080.0 1086.5 1087.2 1081.6 1081.6 1018.4 989.0 1022.4 1040.0 1061.4 1081.5         |                      |
|  |                                                           |                                                             |                                 |                        |           |         | 1093.0 |                  |           |                   |                |                    |   |              |                  |                   |    |  |                                                                                                    |  |                 |       |       |                      |             | 1080.0 1073.2 1061.2 1041.7 1022.3 1012.3 1011.4 1014.4 1032.8 1031.0 1030.8 1039.4 1048.1 1049.4 1053.0 1051.6 1050.0 1048.3 1025.3 998.3 1024.2 1017.3 1017.7         |                      |
|  | Planos de Informação<br>() Mapa_Altimetrico<br>() MNT-TIN |                                                             |                                 |                        |           |         | 1098.8 |                  |           |                   |                |                    |   |              |                  |                   |    |  | 1088.2 1076.6 1057.7 1044.0 1035.1 1032.7 1024.4 1009.9 1008.1 1008.7 1008.4 1007.1 1007.4 1026.4 1028.7 1023.5 1040.1 1048.0 1029.4 1014.2 999.1       |  |                 |       |       |                      |             | 998.0                                                                                                    | 1004.8               |
|  | () MNT-TIN-brk<br>() MNT-grd                              |                                                             |                                 |                        |           |         | 1106.7 |                  |           |                   |                |                    |   |              |                  |                   |    |  |                                                                                                    |  |                 |       |       |                      |             | 1095.4 1084.5 1071.9 1060.0 1052.3 1047.7 1040.2 1024.6 1010.4 1010.3 1015.7 1016.6 1003.6 1001.0 998.0 998.0 1037.1 1032.0 1030.0 1026.0 1017.6 1012.6 998.0           |                      |
|  | () MNT-grd2<br>$()$ MNT-grd-10<br>(G) MNT-grd-tin         |                                                             |                                 |                        |           |         | 1110.0 |                  |           |                   |                |                    |   |              |                  |                   |    |  | 1103.3 1092.4 1077.5 1064.8 1060.0 1050.0 1029.0 1019.7 1015.6 1030.6 1032.2 1031.7 1024.4 1016.8 1013.1 1005.4 998.0                                   |  |                 |       |       |                      |             | 1021.2 1030.0 1031.3 1030.0 1024.0 1001.7                                                                                                    |                      |
|  |                                                           |                                                             |                                 |                        |           |         | 1103.7 |                  |           |                   |                |                    |   |              |                  |                   |    |  | 1091.9 1090.0 1067.9 1052.8 1044.5 1025.4 1031.9 1031.2 1031.5 1042.6 1047.9 1047.7 1043.2 1036.2 1029.5 1009.9                                         |  | 998.0           | 998.0 |       | 1014.6 1021.8 1030.D |             | 1029.5                                                                                                    | 1020.0               |
|  | Prioridade: 300<br>$\Gamma$ Amostras                      | <b>CR</b><br>$\Gamma$ Isolinhas                             | Í                               |                        |           |         |        |                  |           |                   |                |                    |   |              |                  |                   |    |  | 1078.5 1064.8 1059.1 1048.5 1038.1 1048.1 1050.2 1049.8 1048.8 1047.8 1053.9 1082.3 1085.3 1059.5 1049.7 1030.8 1013.0 1015.1 998.0 998.0               |  |                 |       |       |                      |             | 998.0 1019.8 1022.8 1020.0                                                                                                    |                      |
|  | $\nabla$ Grade<br><b>F</b> TIN                            | $\Gamma$ Texto<br>$\Box$ Imagem                             |                                 |                        |           |         | 1065.7 |                  |           |                   |                |                    |   |              |                  |                   |    |  | 1063.2 1059.3 1067.9 1060.7 1065.2 1068.1 1069.3 1067.1 1067.4 1070.7 1080.6 1083.7 1077.1 1051.9 1030.3 1030.4 1028.0 1013.1                           |  |                 |       | 998.0 | 998.0                | 998.0       | 1001.7 1010.6                                                                                                    |                      |
|  | Selecionar                                                | Consultar                                                   |                                 |                        |           |         |        |                  |           |                   |                |                    |   |              |                  |                   |    |  | 1030.4 1084.3 1081.1 1073.1 1077.2 1082.3 1087.1 1088.6 1089.8 1082.3 1084.4 1083.7 1085.4 1073.2 1049.8 1035.7 1040.5 1037.0 1025.2 1006.8             |  |                 |       |       | 998.0                | 998.0       | 998.0                                                                                                    | 998.0                |
|  | Controle de Telas<br>Ativar: $G = 1$                      | $C_3C_4$<br>2                                               | $\circ$                         |                        |           |         |        |                  |           |                   |                |                    |   |              |                  |                   |    |  | 1108.8 1103.0 1097.7 1092.6 1092.9 1100.9 1109.0 1112.5 1114.9 1117.7 1110.0 1090.3 1076.0 1068.0 1055.9 1050.3 1050.6 1045.8 1037.7 1018.6 999.9 998.0 |  |                 |       |       |                      |             | 998.0                                                                                                    | 998.0                |
|  | <b>Exibir</b><br>$\Box$ 2<br>Acoplar:                     | $\Box$ 2 $\Box$ 3 $\Box$ 4 $\Box$ 5<br>$\Box$ 3<br>$\Box$ 4 | $\Box$ 5                        |                        |           |         |        |                  |           |                   |                |                    |   |              |                  |                   |    |  |                                                                                                    |  |                 |       |       |                      |             | 1121.8 1117.1 1109.7 1104.7 1107.2 1115.9 1122.2 1132.5 1136.7 1121.5 1102.2 1090.0 1087.7 1083.3 1071.3 1087.5 1089.2 1048.8 1036.5 1020.0 1011.7 1010.3 1001.4 998.0  |                      |
|  | Ampliar: $G$ 1<br>Fechar                                  | $C2$ $C4$<br>Ajuda                                          | C8                              |                        |           |         |        |                  |           |                   |                |                    |   |              |                  |                   |    |  |                                                                                                    |  |                 |       |       |                      |             | 1130.1 1124.9 1115.5 1116.2 1116.8 1127.8 1136.8 1142.7 1135.0 1121.7 1111.4 1103.9 1108.6 1088.6 1088.1 1080.0 1072.8 1059.1 1045.7 1033.8 1024.2 1018.9 1010.7 999.9  |                      |
|  |                                                           |                                                             |                                 |                        |           |         |        |                  |           |                   |                |                    |   |              |                  |                   |    |  |                                                                                                    |  |                 |       |       |                      |             | 1127.8 1130.0 1117.9 1113.8 1120.8 1130.8 1138.6 1140.0 1139.2 1133.8 1131.8 1125.7 1122.8 1110.8 1104.8 1088.9 1090.7 1074.5 1058.8 1046.7 1033.7 1024.0 1014.8 1000.8 |                      |
|  |                                                           |                                                             |                                 |                        |           |         |        |                  |           |                   |                |                    |   |              |                  |                   |    |  |                                                                                                    |  | PI: MNT-grd-tin |       |       |                      |             |                                                                                                    |                      |
|  |                                                           |                                                             |                                 |                        | <b>W</b>  |         |        |                  | <b>A</b>  |                   |                |                    |   |              |                  |                   |    |  |                                                                                                    |  |                 | 2     |       |                      | △ 按 爹 餅 刷 帳 |                                                                                                    | 8:11 PM<br>08-May-14 |

**Figura 13: Grade retangular gerada a partir da grade triangular.**

**Figura 12: Grade Retangular refinada a partir de outra grade. Resolução 10x10m ao invés de 50x50m e interpolador bilinear.**

SPRING-4.3.3 (20/12/2007) - [Curso] [Plano\_Piloto]

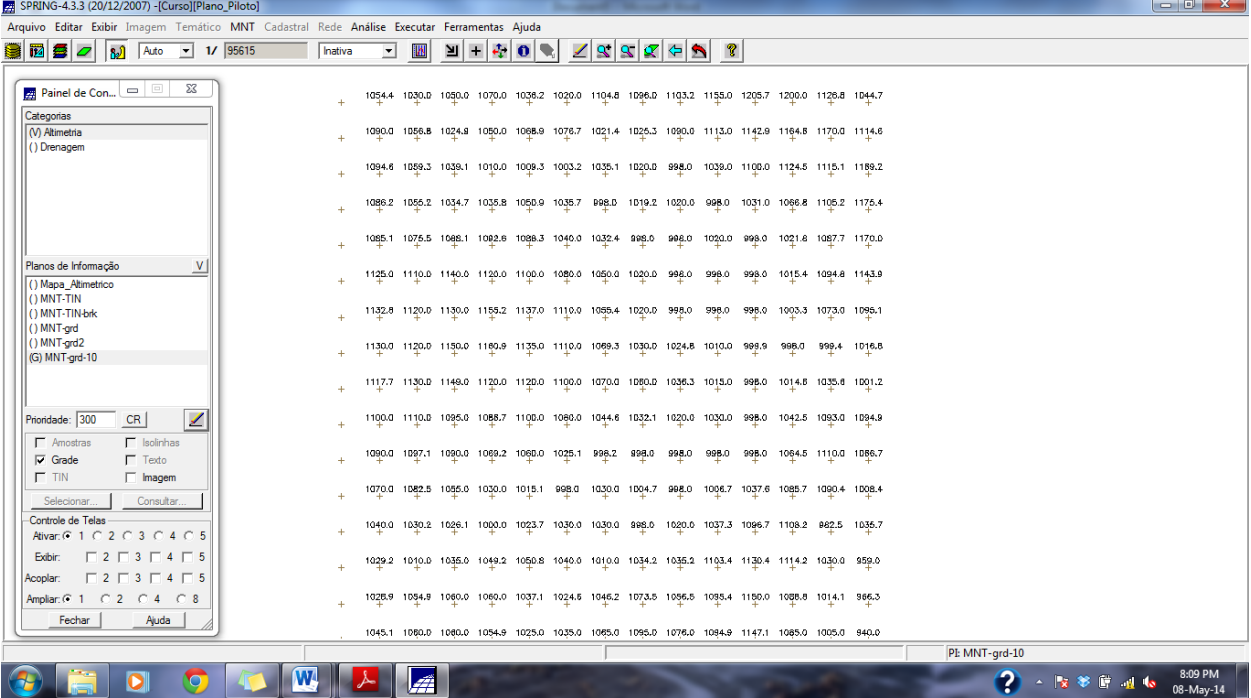

#### <span id="page-9-0"></span>**2.6 Geração de imagem para Modelo Numérico**

O objetivo deste exercício foi criar imagens em níveis de cinza e relevo sombreado. Neste caso, foi criado uma nova categoria do modelo imagem no banco de dados, para não misturar com imagens da categoria "Imagem\_TM" (Figura 14).

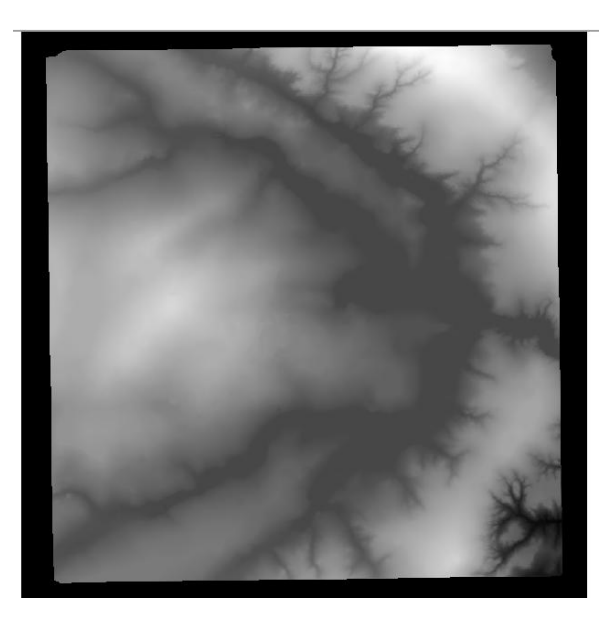

**Figura 14: Imagem em níveis de cinza e relevo sombreado.**

### <span id="page-9-1"></span>**2.7 Geração de Mapa de Declividade**

O objetivo deste exercício foi criar uma grade de declividade (em graus) que foi posteriormente fatiada (Figura 15).

> 2.670 2.300 2.612 1.783 4.406 9. Cursor de Mesa 5.6 7.955 19.0 4.686 1.223 5.014 3.534 4.44-001 2.190 2.574 2.460 1.902 5.732 2.403 2.806 2.027 2.808 2.791 1.929 4.013 1,486 2.618 2.179 8.2e-001 1.404 5.291 3.170 1.629 0.0 12.0 2.329 2.445 3.925 7.3e-002 3.818 3.626 3.775 1.955 1.925 2.414 2.976 1.051  $\alpha_{\rm s}$  $9.305$ 3.306 3.579 2.499 2.590 2894 2949 2493 1604 1576 1.953 2.617 3.328  $\delta_i \delta$  $0,0$  $\alpha_i \alpha$ 1.162 1.778 1.122 2.149 6.06-001 2.014 1.580 3.214 0.0  $0,0$   $3.196$   $3.163$   $2.777$  $1.481$   $2.277$   $1.474$   $6.5e-0.01$   $2.964$   $1.979$   $0.0$  $_{0,0}$  $0,0$  $0.0$  $3.450 - 1.413 - 4.106$ 1.395 2.588 1.049 1.556 1.820 2.949 2.626 1.220 1.494  $6.6$ e $+$ 001 1.804 1.718 1.313 0.40 2.256 8.7e $+$ 001 0.40 1.875 2.686 0.40 3.617 6.958 25.5 1.579 2.308 1.965 1.520 1.783 1.859 2.901 1.881 1.926 0.0 2.46-001 4.269 1.483 1.859  $q$  = 3.1e\_0012.1e\_0019.3e\_001 1.828 = 2.585 = 0.0 = 0.0 = 0.0 = 0.0 1.4e\_001 5.648 = 2.203 = 8.762 \_ 2.920 2.184 1.624 2.163 2.490 5.7e\_001 1.687 2.662 0.0 2.438 4.655 2.530 3.773 187 \_  $6.074 \quad 2.285 \quad 2.710 \quad 4.66 - 001 \quad 2.571 \quad 1.442 \quad 1.123 \quad 0.0 \quad 6.46 - 001 \quad 2.022 \quad 2.057 \quad 1.203 \quad 1.52 \quad 2.776$ 3.588 3.26-001 2.157 2.058 5.36-001 1.412 1.262 3.547 6.044 1.560 1.818 2.847 3.86-001 4.488 3.518 2.049 0.0 6.9e-001 3.363 3.784 14.0 5.978 6.634 2.792 1.661 7.414 15.3 7.183

> > **Figura 15: Grade de declividade.**

## <span id="page-10-0"></span>**2.8 Fatiamento de Grade Numérica – Mapa de Declividade**

O objetivo deste exercício foi criar o mapa temático de declividade (em graus) pela operação de fatiamento da grade numérica (Figura 16).

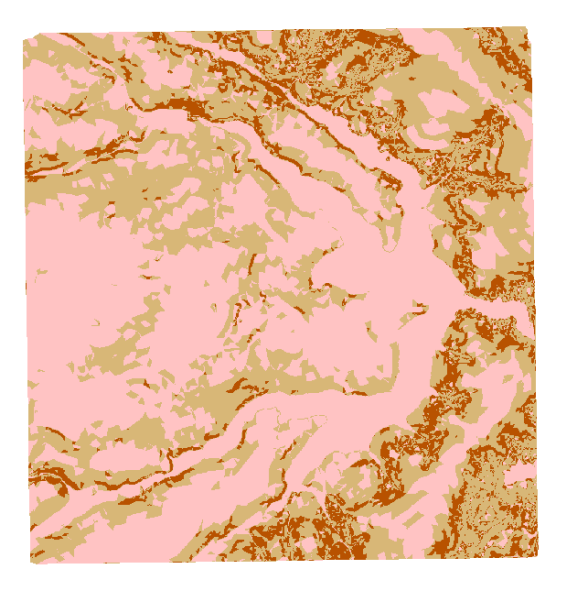

**Figura 16: Mapa temático de declividade.**

## <span id="page-10-1"></span>**2.9 Geração de perfil a partir de grades**

O perfil foi traçado a partir de um trajeto de linha definido por mim (Figura 17).

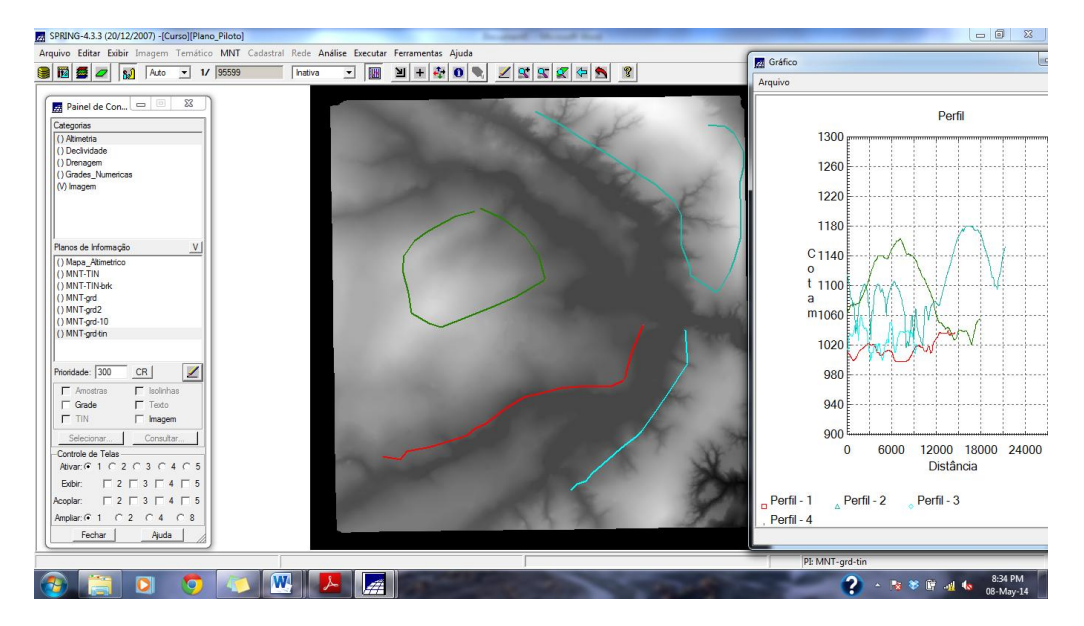

**Figura 17: Perfil gerado a partir da grade de declividade.**

### <span id="page-11-0"></span>**2.10 Visualização da imagem em 3D**

A visualização 3D foi gerado pela projeção geométrica planar de uma grade regular de relevo com textura definida pelos dados de uma imagem de textura (PI de uma categoria do modelo Imagem). O produto final é uma imagem do relevo, com textura definida pelo usuário (Figuras 18 a 21).

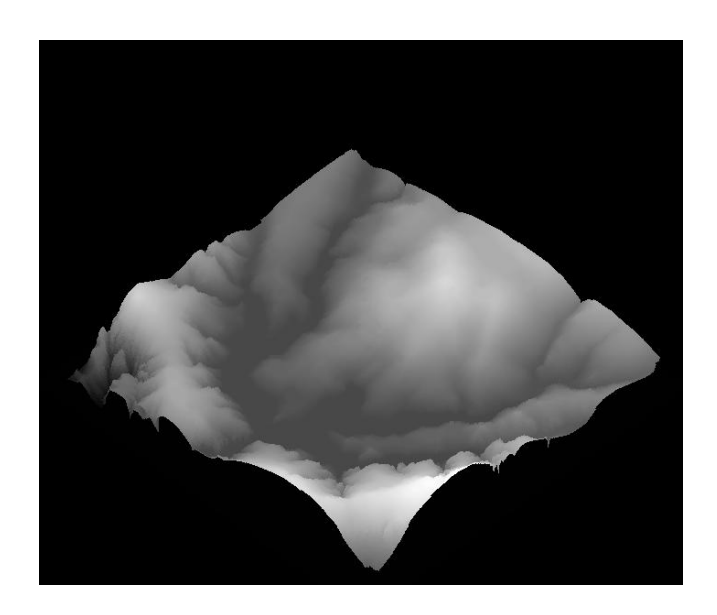

**Figura 18: Visualização 3D utilizando os parâmetros Azimute: 225; Elevação: 45; e exagero vertical: 0.4.**

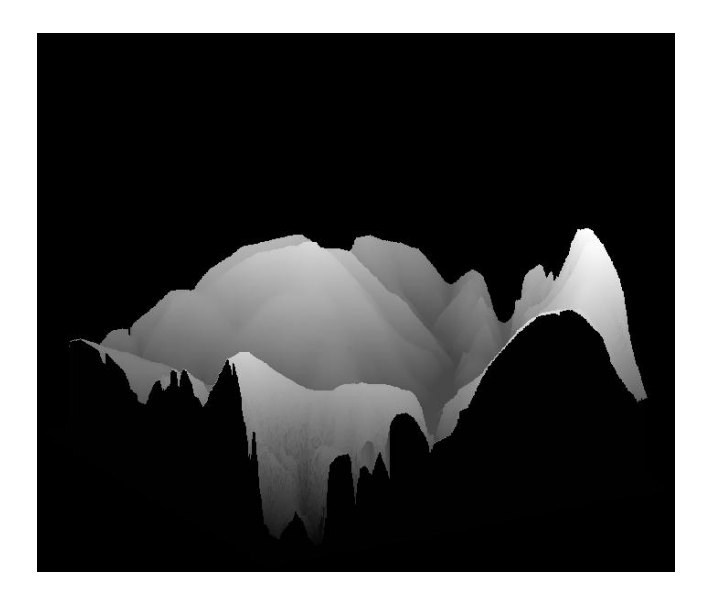

**Figura 19: Visualização 3D utilizando os parâmetros Azimute: 300; Elevação: 20; e exagero vertical: 1.**

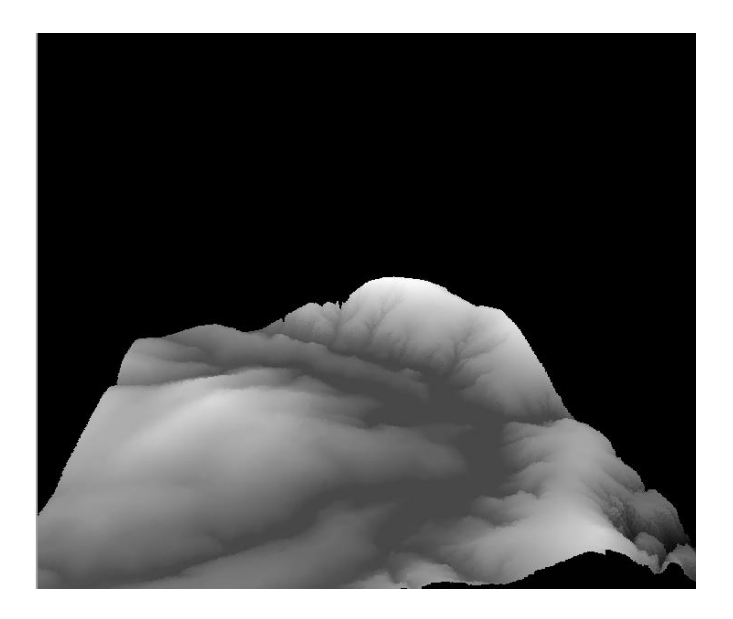

**Figura 20: Visualição 3D com projeção perspectiva.**

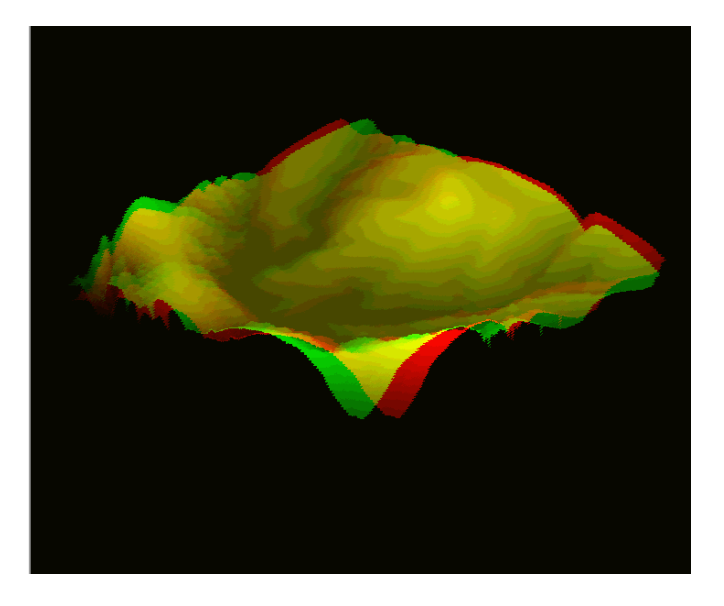

**Figura 21: Visualização 3D com projeção paralela-estéreo.**

## <span id="page-13-0"></span>**3 CONCLUSÃO**

Os Modelos Numéricos de Terreno são de grande importância na representação do espaço geográfico. O entendimento do modelo nos dá diferente perspectivas sobre o terreno em que estamos trabalhando e permite diferentes modos de visualização deste terreno. Além de consolidar a teoria abordada em sala de aula, o laboratório ainda nos familiarizou com a linguagem usada no ambiente SPRING para os assuntos tratados.